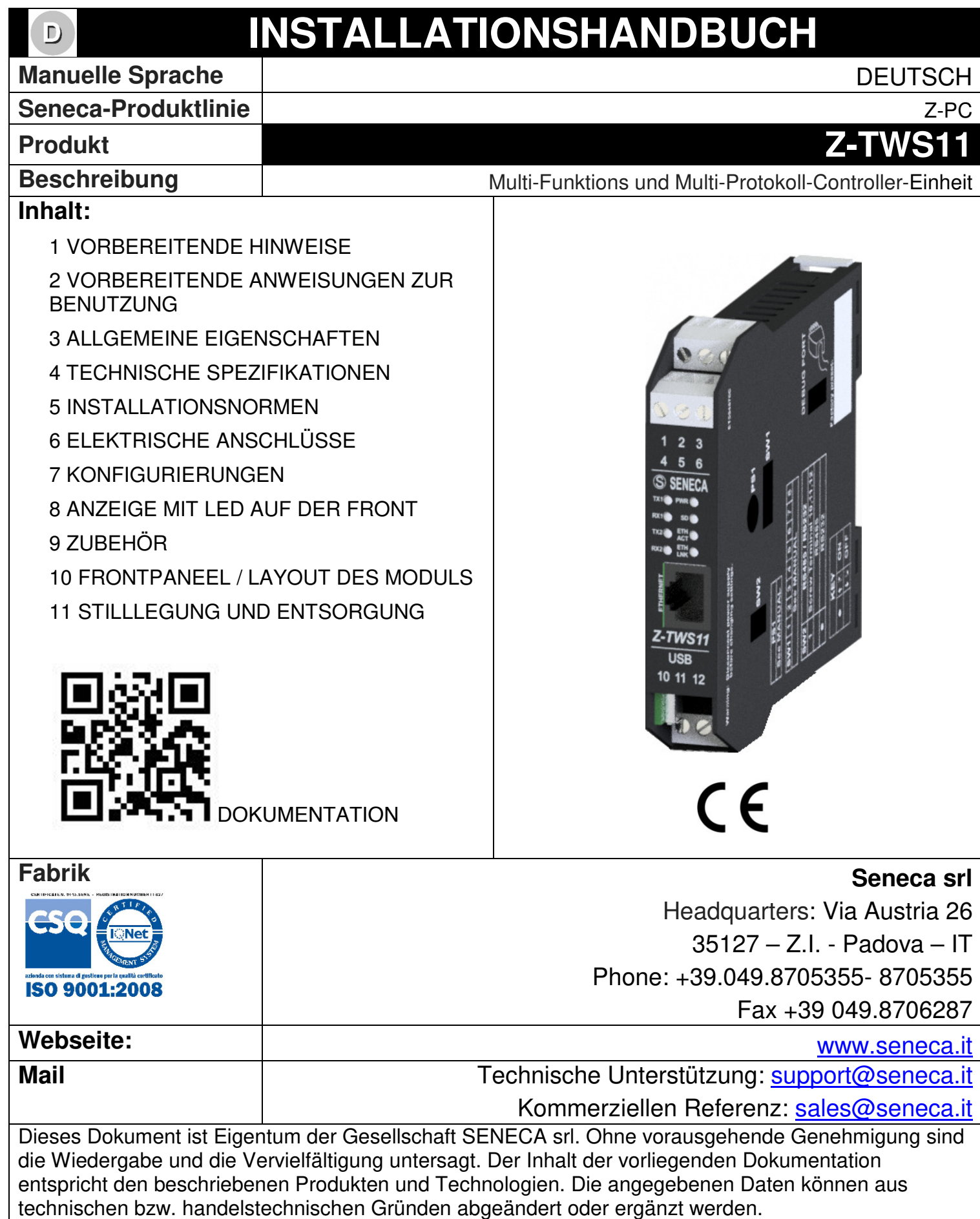

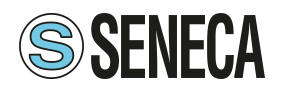

# **1 VORBEREITENDE HINWEISE**

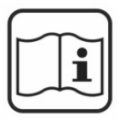

Bitte lesen Sie vor sämtlichen Eingriffen den gesamten Inhalt des vorliegenden Handbuches. Das Modul darf ausschließlich von Technikern verwendet werden, die im Bereich elektrische Installationen qualifiziert sind. Die spezifische Dokumentation ist auf der Website www.seneca.it verfügbar.

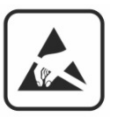

Die Reparatur des Moduls oder die Ersetzung von beschädigten Komponenten müssen vom Hersteller vorgenommen werden. Das Produkt muss in angemessener Weise gegen elektrostatische Entladungen geschützt werden.

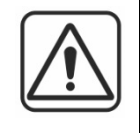

Der Gewährleistungsanspruch verfällt bei unsachgemäßer Nutzung oder Eingriffen am Modul oder an Geräten, die vom Hersteller geliefert werden und die für den ordnungsgemäßen Betrieb erforderlich sind, sowie bei Nichtbeachtung der im vorliegenden Handbuch enthaltenen Anweisungen.

## **2 VORBEREITENDE ANWEISUNGEN ZUR BENUTZUNG**

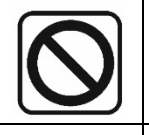

Es ist untersagt, die Lüftungsschlitze zu verdecken. Es ist untersagt, das Modul neben Geräten zu installieren, die Wärme erzeugen.

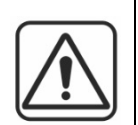

**Achtung:** Schalten sie das Modul Z-TWS11 nicht aus, während die Micro-SD-Karte geschrieben wird, um das Dateisystem nicht zu zerstören.

Für Data-Logging-Anwerdungen, auf der Micro-SD-Karte, empfehlen wir die Verwendung eine externe USV.

# **3 ALLGEMEINE EIGENSCHAFTEN**

- Multi-Funktionen und Multi-Protokolle Controller Einheit
- Möglichkeit der Konfigurierung und der Firmware-Aktualisierung über den Web-Server.
- Integrierte Straton-SPS.
- Isolierung 1500 V $\sim$  zwischen Stromversorgung und den übrigen Schaltungen
- Vereinfachte Verkabelung der Stromversorgung und der seriellen Kommunikation über den Bus in der Hutschiene IEC EN 60715
- Abnehmbare Klemmen, Querschnitt 2,5 mm².
- LED -Statusanzeigen: Vorhandensein Stromversorgung, Aktivität auf SD Card, Ethernet Verbindung und Aktivität, RS485 Rx und Tx.
- 2 analoge Eingänge mit 16 Bit, konfigurierbar als Spannung/Strom.
- 1 Ethernet RJ45 frontal 10/100 Mbps, 1 Port RS485, 1 Port RS232 / RS485 und 1 Port Micro USB.
- Unterstützte Systemprotokolle: FTP Client, SMTP Client, Http, ModBUS TCP, ModBUS RTU.
- Retentive RAM-Variablen (bei Technologie Fe-RAM unbegrenzte Schreibvorgänge ) Max. = 4 kByte.
- Unterstützung micro SD bis zu 32 GB
- Prozessor ARM 120 MHz, 32 Bit, Echtzeit-Multitasking-Betriebssystem

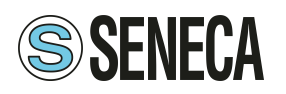

### **4 TECHNISCHE SPEZIFIKATIONEN**

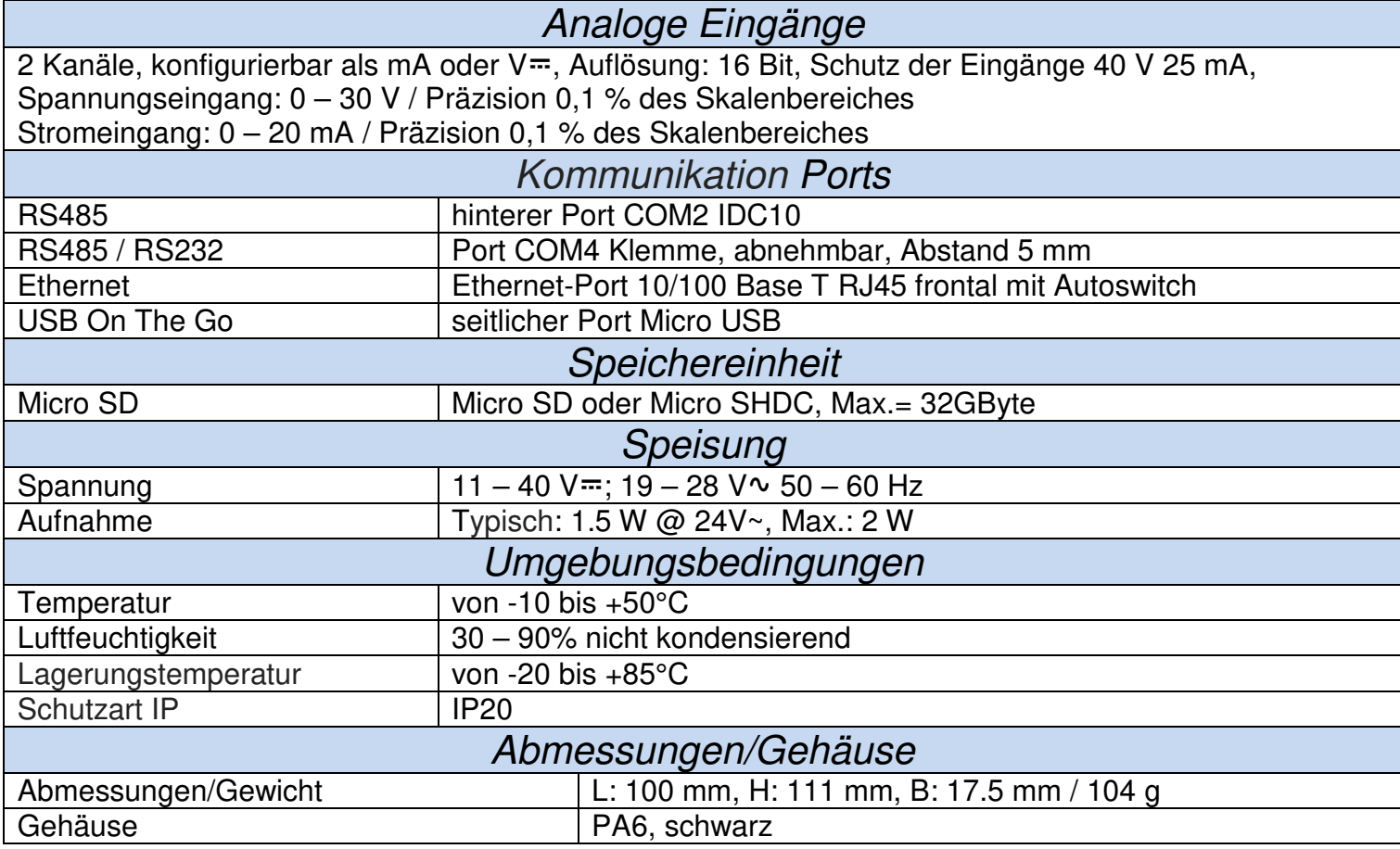

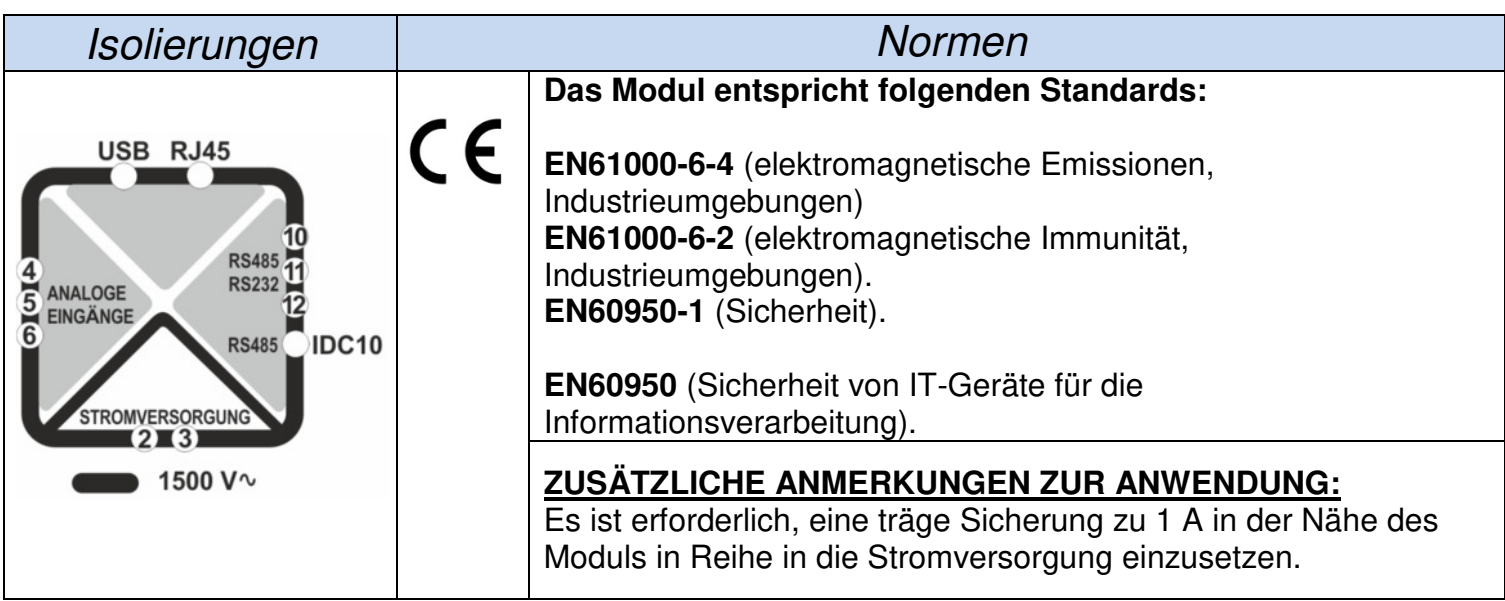

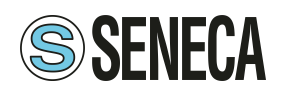

# **5 INSTALLATIONSNORMEN**

Das Modul wurde für die Montage auf einer Schiene IEC EN 60715 in vertikaler Position konzipiert. Für den Betrieb sowie für eine optimale Lebensdauer muss eine angemessene Belüftung sichergestellt werden; stellen Sie sicher, dass die Lüftungsschlitze nicht durch Kabelkanäle oder sonstige Gegenstände verschlossen werden. Vermeiden Sie die Montage über Modulen, die Wärme erzeugen. Wir empfehlen die Montage im unteren Teil der Schalttafel.

#### Installation und Entfernung von der Hutschiene IEC EN 60715.

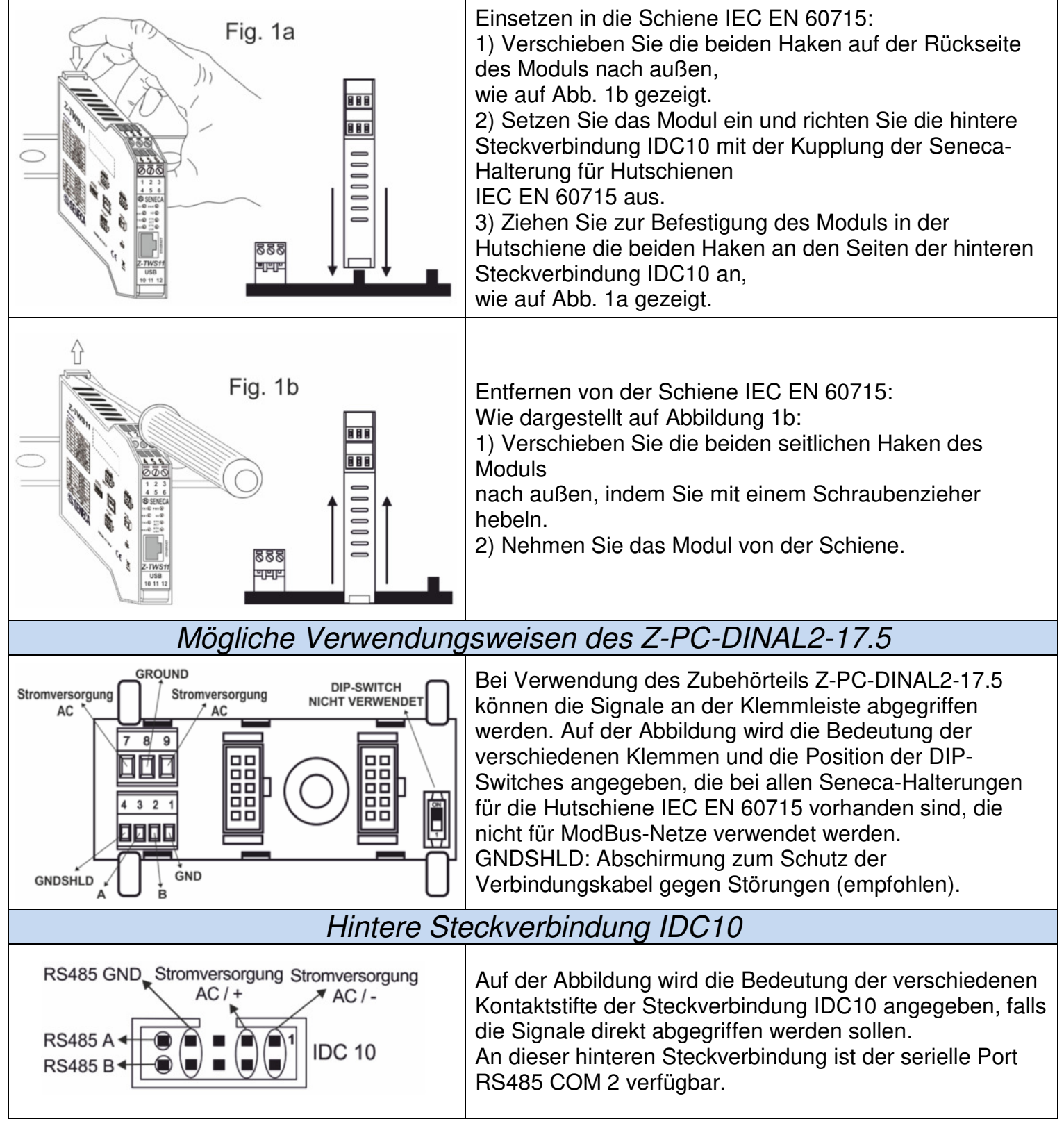

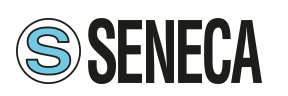

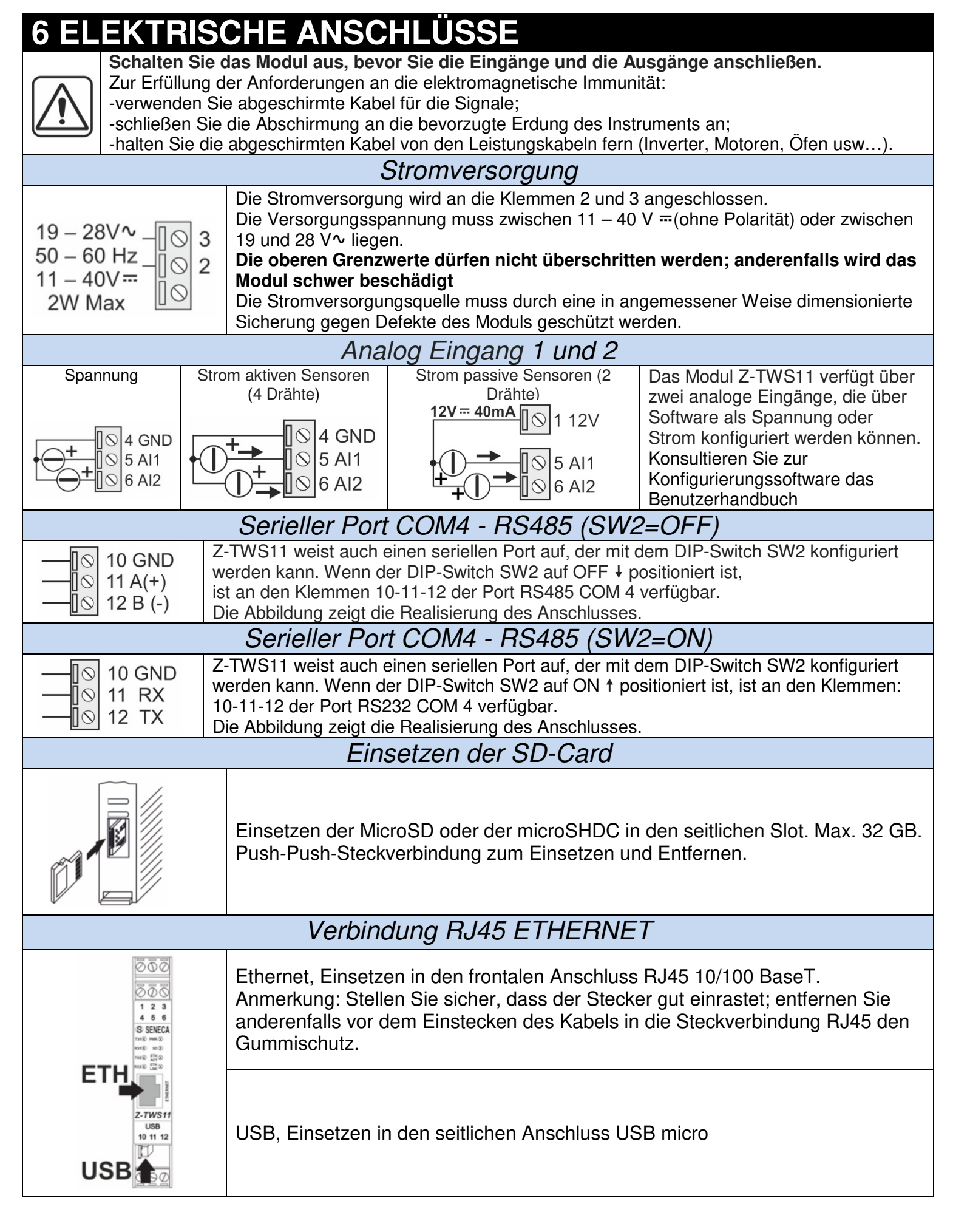

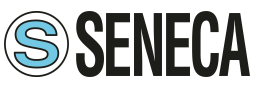

### **7 KONFIGURIERUNGEN**

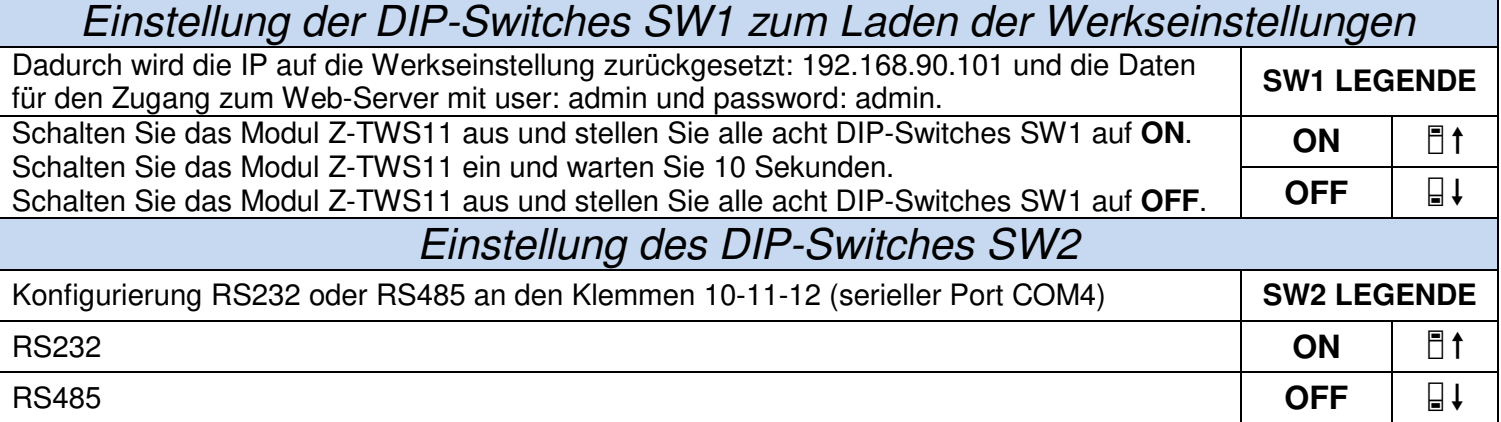

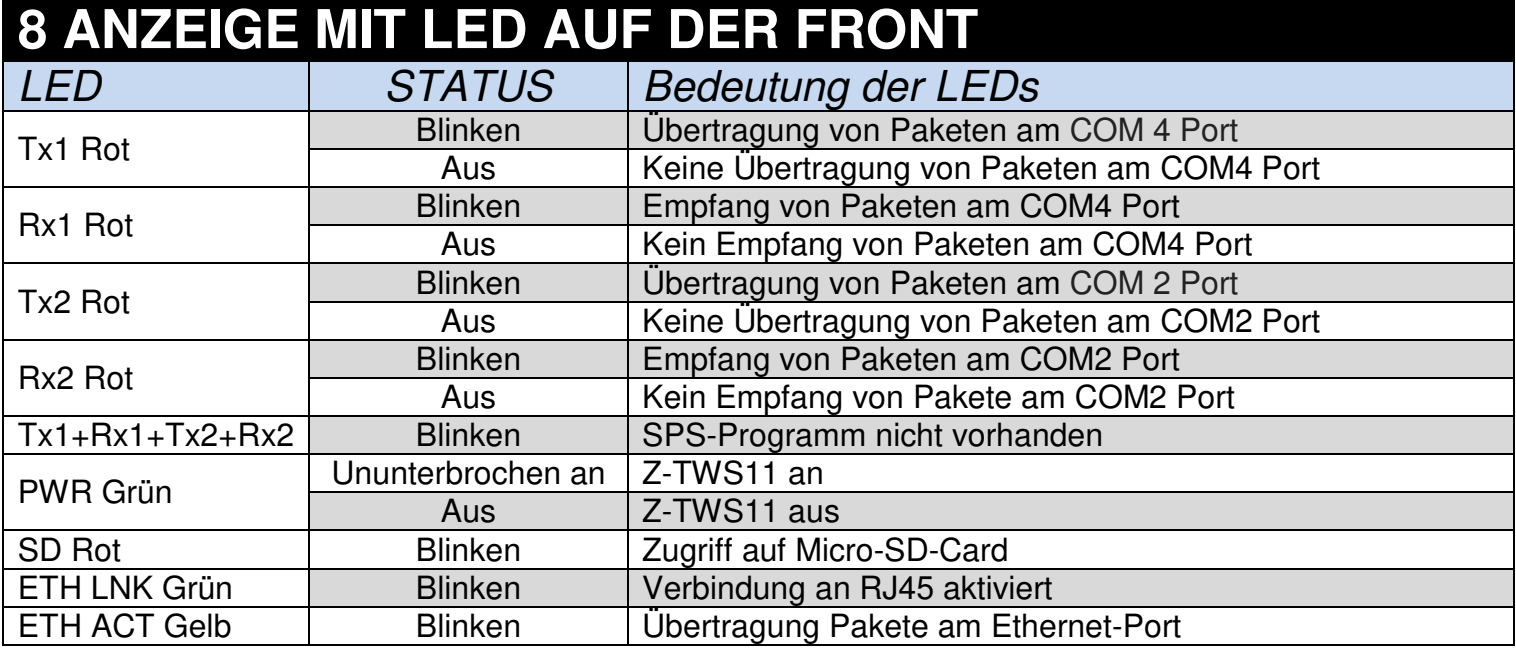

### **9 ZUBEHÖR**

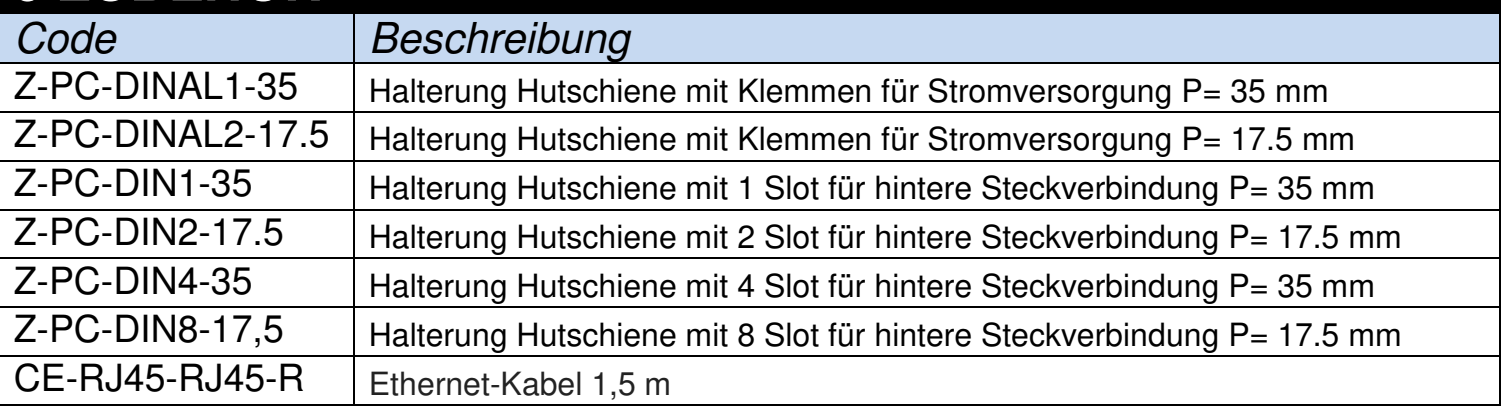

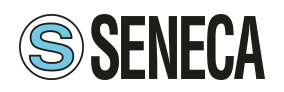

### **10 FRONTPANEEL / LAYOUT DES MODULS**

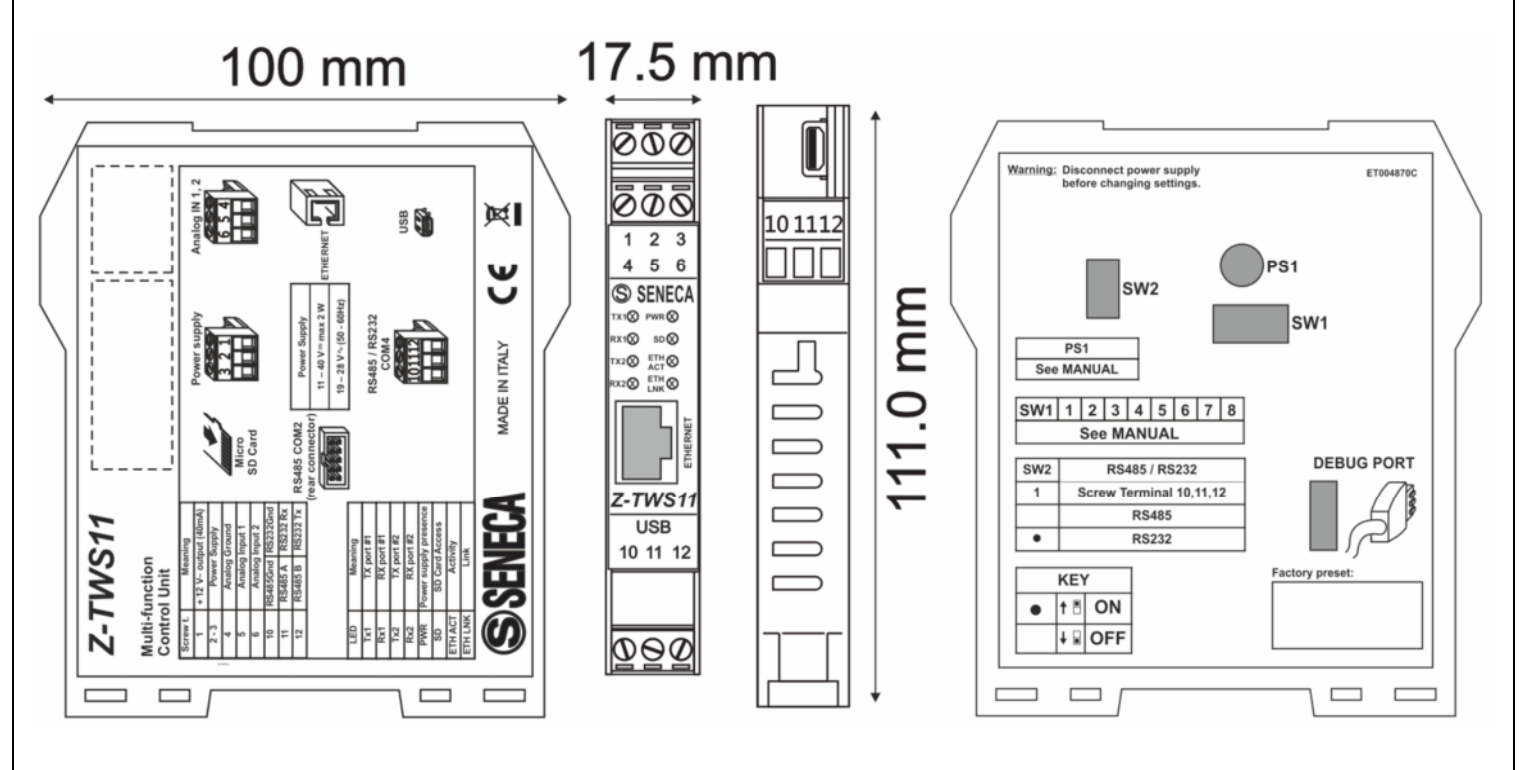

Verwenden Sie für die Konfigurierung die Software, die im Download-Bereich der folgenden Web-Site zur Verfügung gestellt wird: www.seneca.it/prodotti/z-tws11.

Konsultieren Sie für weitergehende Informationen zum Produkt das **BENUTZERHANDBUCH**, das auf der folgenden Web-Site zur Verfügung gestellt wird: www.seneca.it/prodotti/z-tws11.

## **11 STILLLEGUNG UND ENTSORGUNG**

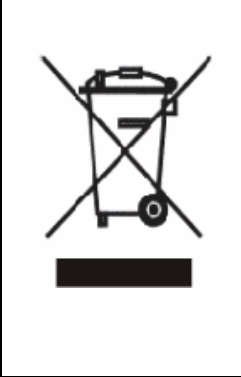

Entsorgung von elektrischen und elektronischen Abfällen (anwendbar innerhalb der Europäischen Union sowie in anderen Ländern mit Abfalltrennung). Das Symbol auf dem Produkt oder auf der Verpackung zeigt an, dass das Produkt nicht als Haushaltsabfall entsorgt werden darf. Es muss hingegen einer Sammelstelle für elektrischen und elektronischen Abfall zugeführt werden. Stellen Sie sicher, dass das Produkt ordnungsgemäß entsorgt wird und, dass potentielle negative Auswirkungen auf die Umwelt oder die menschliche Gesundheit vermieden werden, die durch eine unsachgemäße Entsorgung des Produkts verursacht werden könnten. Das Recycling der Il Materialien trägt zum Schutz der natürlichen Ressourcen bei. Bei wenden Sie sich für weitergehende Informationen zu Entsorgung an die zuständige Behörde in Ihrer Stadt oder an den Händler, bei dem Sie das Produkt erworben haben.

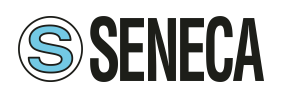